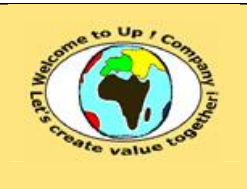

**Diffusion restreinte Diffusion : Date validation :** 

**Référence :** UpComp-Plan Qualité-000030-A Méthode de bilan de conformité du système.doc

#### **Suivi des versions-révisions et des validations du document.**

Ce document annule et remplace tout document diffusé de version-révision antérieure.

Dès réception de ce document, les destinataires ont pour obligation de détruire les versions-révisions antérieures, toutes les copies, et de les remplacer par cette version.

Si les versions-révisions antérieures sont conservées pour mémoire, les destinataires doivent s'assurer qu'elles ne peuvent être confondues avec cette présente version-révision dans leur usage courant.

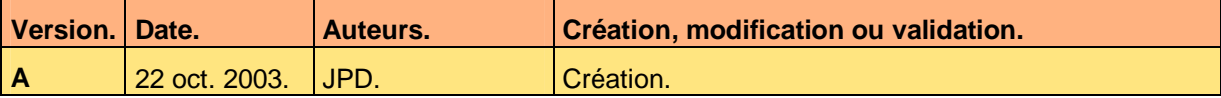

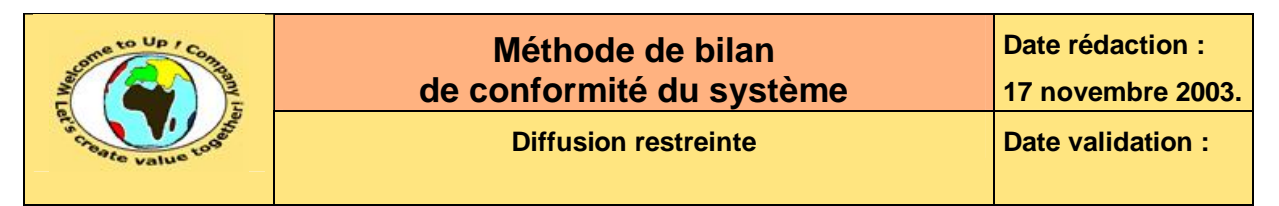

#### **Tables**  $\mathbf 1$

#### Table des matières  $1.1$

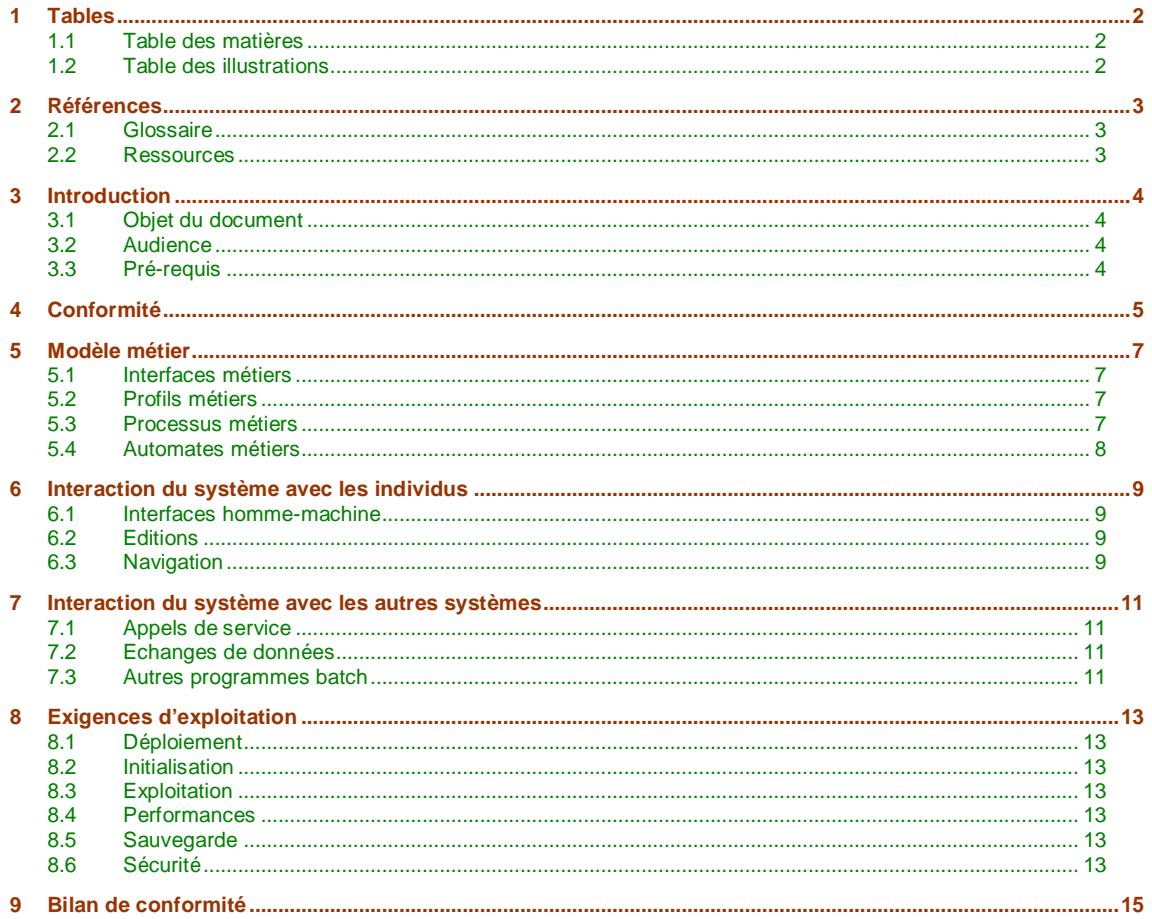

#### $1.2$ **Table des illustrations**

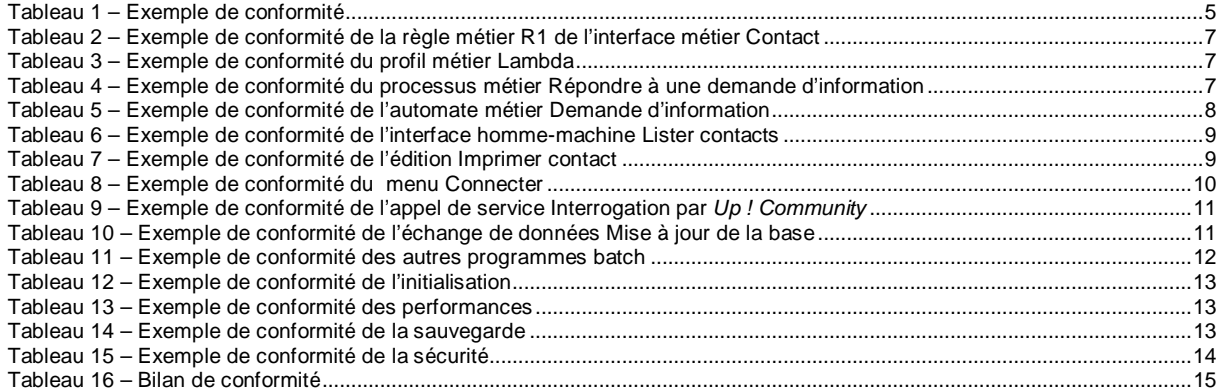

Ce document est la propriété d'*Up ! Assets Management*. Tous droits réservés.

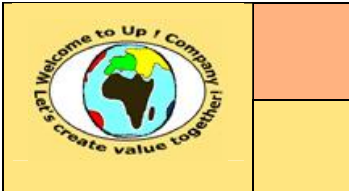

**Date rédaction :** 

**Référence :** UpComp-Plan Qualité-000030-A Méthode de bilan de conformité du système.doc

# **2 Références**

### **2.1 Glossaire**

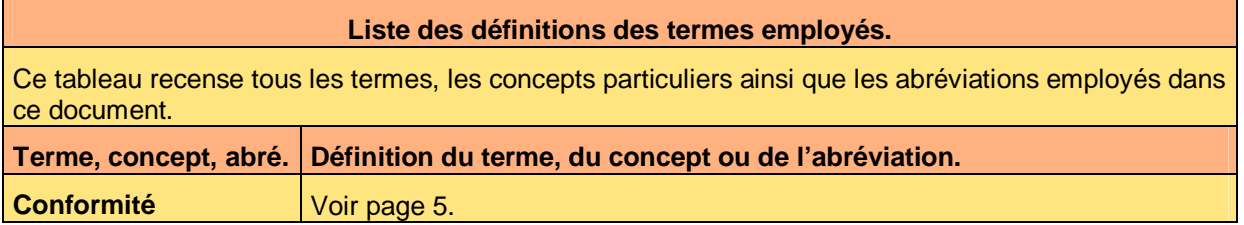

### **2.2 Ressources**

#### **Liste des documents applicables et en référence.**

Un document est **applicable** à partir du moment où son contenu est validé et que l'activité ou le projet fait partie de son périmètre d'application. Il est obligatoire d'appliquer son contenu.

Un document est en **référence** à partir du moment où son contenu n'est pas validé ou que l'activité ou le projet ne fait partie de son périmètre d'application. Il est recommandé d'appliquer son contenu mais cela n'est pas obligatoire.

Un document applicable est indicé par *A1*, *A2*, *A3*, etc. Un document en référence est indicé par *R1*, *R2*, *R3*, etc.

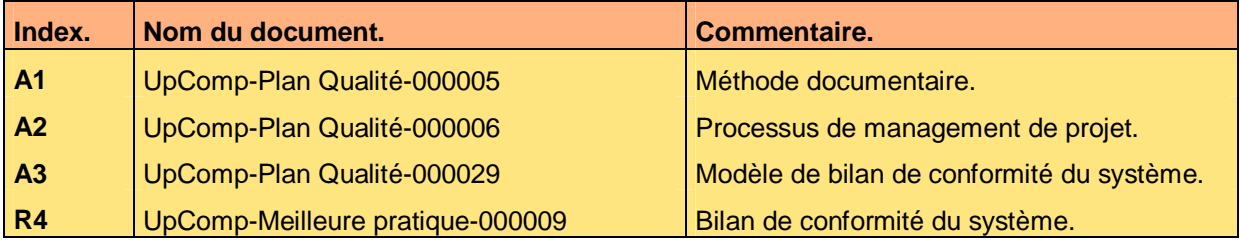

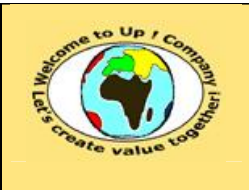

# **3 Introduction**

### **3.1 Objet du document**

L'objet de ce document est de définir la méthode de conformité du système pour approuver la prise compte de son périmètre fonctionnel. L'objectif est double :

- Harmoniser la validation des systèmes fonctionnels.
- Faciliter la compréhension des vérifications effectuées.

Le respect de ces règles fondamentales énoncées ci-après contribue à la réussite du projet où chaque intervenant trouvera satisfaction au regard de sa contribution.

Une recette fonctionnelle se définit par des scénarios déclinés pour les différents besoins énoncés dans la *Spécification de besoins du système*.

Ce document présente comment présenter le compte-rendu d'exécution des scénarios à l'aide d'exemples. Le **Modèle de bilan de conformité du système** [A3] comporte une propriété pour le nom du projet appelée *NomDuProjet*.

Un exemple de l'application de la méthode est la meilleure pratique **Bilan de conformité du système** [R4].

#### **3.2 Audience**

Ce document s'adresse à :

- Directeurs de projets et chefs de projets. Pour la compréhension de la recette fonctionnelle globale.
- Ingénieur de développement.

Pour la compréhension de la recette fonctionnelle précise.

Pour aider ces personnes à remplir le document *Bilan de conformité du système*, leur manager et la cellule de support projet se tiennent à leur disposition.

### **3.3 Pré-requis**

Le pré-requis est la connaissance de la **Méthode documentaire** [A1] et le **Processus de management de projet** [A2].

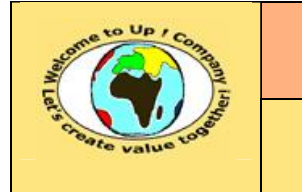

## **4 Conformité**

 $\mathcal{R}_{\mathcal{L}}$ 

Une **conformité** est une attestation écrite sur le résultat d'exécution d'un scénario.

Voici un exemple de conformité :

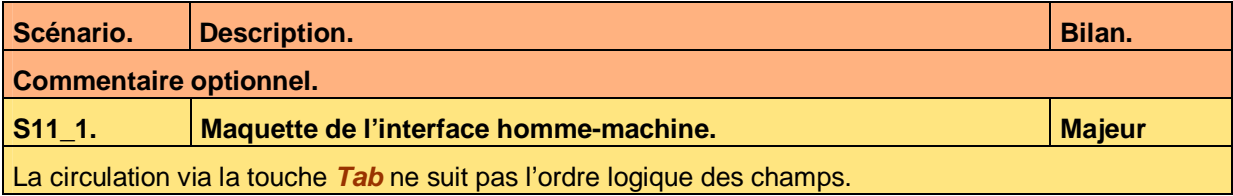

**Tableau 1 – Exemple de conformité** 

Voici le contenu de chaque colonne de ce tableau :

- Bilan d'exécution du scénario : Les qualificatifs possibles sont les suivants :
	- Ok.

Le scénario s'exécute sans dysfonctionnement au regard du résultat attendu.

- Critique. Soit :
	- Au cours d'un scénario, l'exécution d'une étape provoque un dysfonctionnement au point de rendre la fonctionnalité inopérante même avec un contournement simple.
	- Le résultat constaté est différent du résultat hypothétique au point de rendre la fonctionnalité inopérante même avec un contournement simple.
- Majeur.
	- Soit :
	- Au cours d'un scénario, l'exécution d'une étape provoque un dysfonctionnement. La fonctionnalité peut être cependant rendue opérationnelle avec un contournement simple.
	- Le résultat constaté est différent du résultat hypothétique. La fonctionnalité peut être cependant rendue opérationnelle avec un contournement simple.
- Mineur.
	- Soit :
	- Au cours d'un scénario, une étape provoque un dysfonctionnement sans conséquence sur la fonctionnalité attendue.
	- Le résultat constaté est différent du résultat hypothétique sans conséquence sur la fonctionnalité attendue.
- Non passé. Le scénario n'a pas été exécuté parce que le bilan est partiel.
- Commentaire optionnel. La description du dysfonctionnement.
- Description du scénario. Description du scénario dans la *Spécification de recette du système*.
- Identifiant du scénario. Nom du scénario dans la *Spécification de recette du système*.

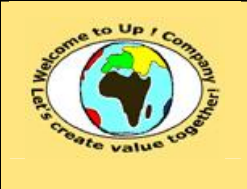

M

**Date rédaction :** 

**Diffusion restreinte Date validation :** 

**Référence :** UpComp-Plan Qualité-000030-A Méthode de bilan de conformité du système.doc

Les scénarios exécutés pour attester la conformité du système proviennent de la *Spécification de la recette du système* cité dans l'objet du *Bilan de conformité*.

Si un dysfonctionnement du système est constaté au cours de l'exécution d'un scénario et que celui-ci est sans réel rapport avec ce dernier, alors il doit être rapporté dans une *Fiche de nonconformité* et non dans le *Bilan de conformité du système*.

Ce document est la propriété d'*Up ! Assets Management*. Tous droits réservés. Page 6 sur 16

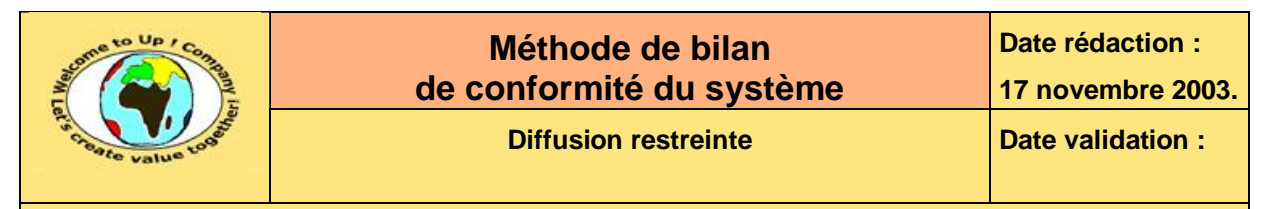

## **5 Modèle métier**

### **5.1 Interfaces métiers**

Pour chaque interface métier comportant au moins une règle d'expertise, il y a une conformité par scénario.

Voici un exemple de liste de conformités pour l'interface *Contact* :

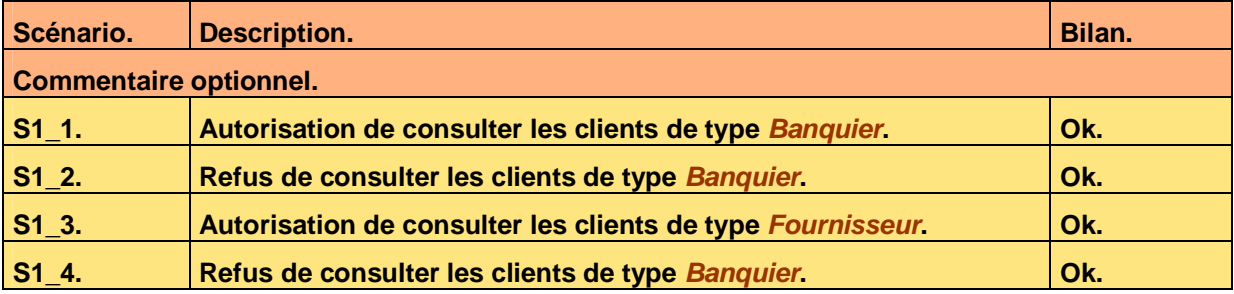

**Tableau 2 – Exemple de conformité de la règle métier R1 de l'interface métier Contact** 

### **5.2 Profils métiers**

Pour chaque profil métier, il y a une conformité par scénario.

Voici un exemple de liste de conformités pour le profil *Lambda* :

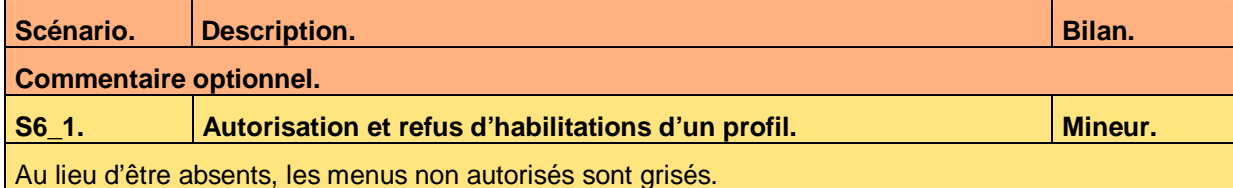

#### **Tableau 3 – Exemple de conformité du profil métier Lambda**

Pour chaque règle d'expertise métier d'un profil métier, il y a une conformité par scénario.

#### **5.3 Processus métiers**

Pour chaque processus métier, il y a une conformité par scénario.

Voici un exemple de liste de conformités pour le processus métier *Répondre à une demande d'information* :

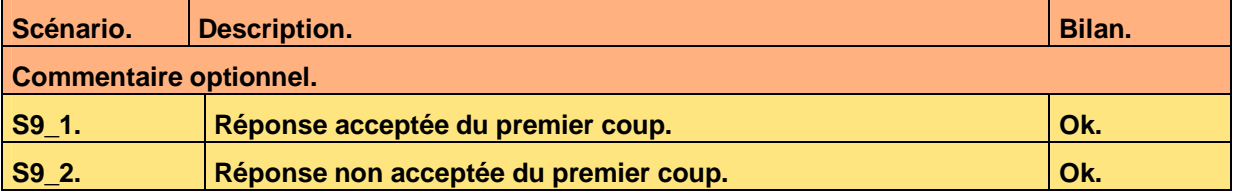

**Tableau 4 – Exemple de conformité du processus métier Répondre à une demande d'information** 

Pour chaque règle d'expertise métier d'un processus métier, il y a une conformité par scénario.

Ce document est la propriété d'*Up ! Assets Management*. Tous droits réservés. Page 7 sur 16

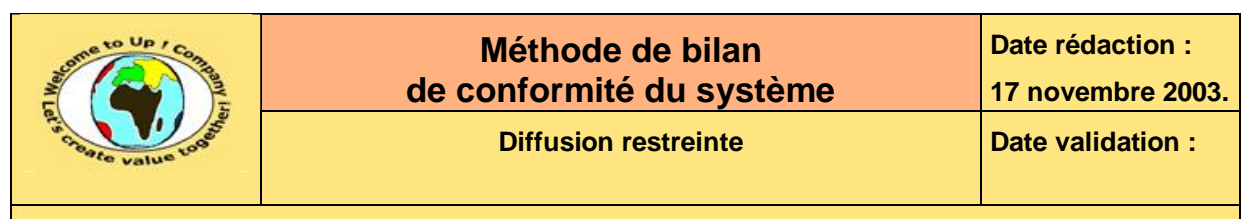

### **5.4 Automates métiers**

Pour chaque automate métier, il y a une conformité par scénario.

Voici un exemple de liste de conformités pour l'automate métier *Demande d'information* :

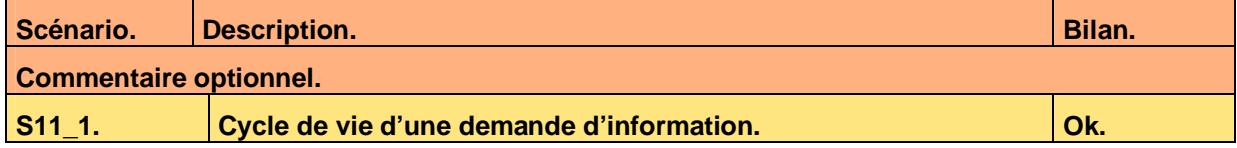

**Tableau 5 – Exemple de conformité de l'automate métier Demande d'information** 

Pour chaque règle d'expertise métier d'un automate métier, il y a une conformité par scénario.

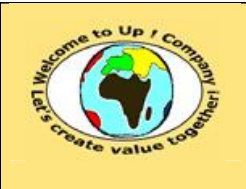

## **6 Interaction du système avec les individus**

### **6.1 Interfaces homme-machine**

Pour chaque interface homme-machine, il y a une conformité par scénario.

Voici un exemple de liste de conformités pour l'interface homme-machine *Lister contacts* :

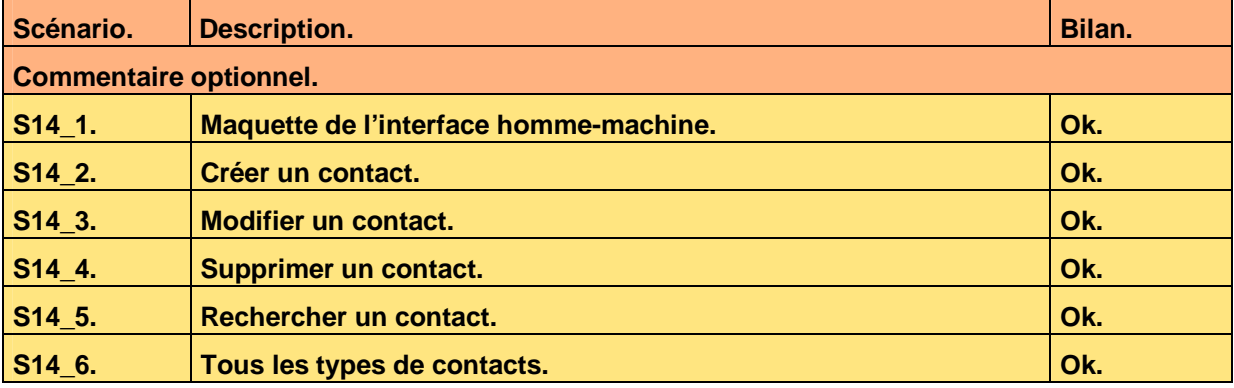

**Tableau 6 – Exemple de conformité de l'interface homme-machine Lister contacts** 

Pour chaque règle d'expertise métier d'une interface homme-machine, il y a une conformité par scénario.

### **6.2 Editions**

Pour chaque édition, il y a une conformité par scénario.

Voici un exemple de liste de conformités pour l'édition *Imprimer contact* :

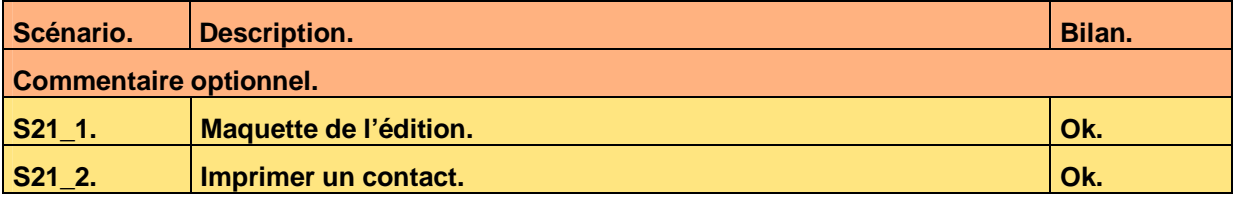

**Tableau 7 – Exemple de conformité de l'édition Imprimer contact** 

Pour chaque règle d'expertise métier d'une édition, il y a une conformité par scénario.

### **6.3 Navigation**

Pour chaque menu, il y a une conformité par scénario.

Voici un exemple de liste de conformités pour le menu *Connecter* :

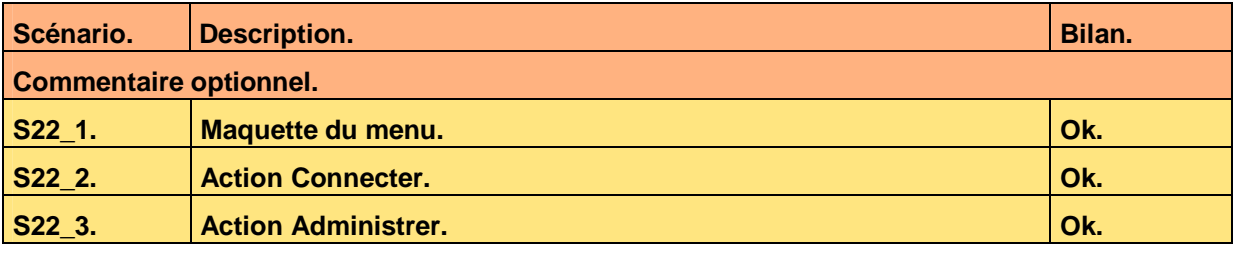

Ce document est la propriété d'*Up ! Assets Management*. Tous droits réservés. Page 9 sur 16

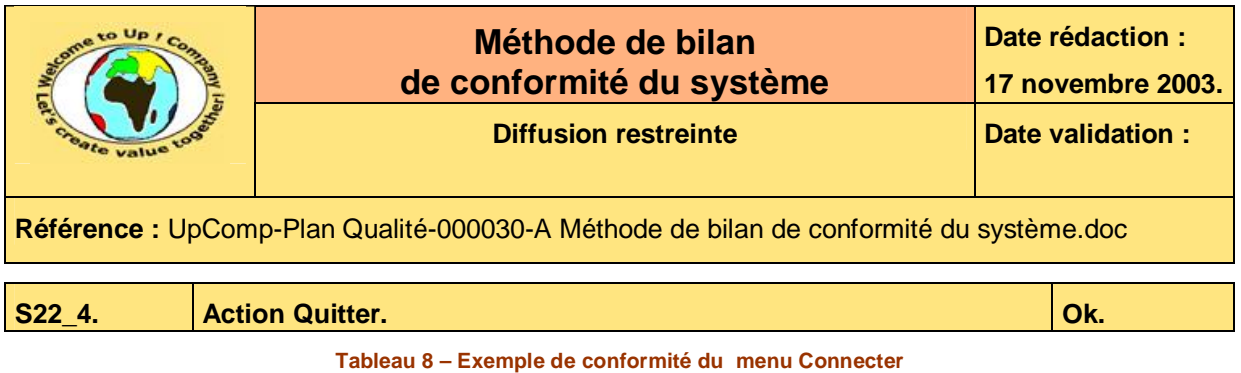

Pour chaque règle d'expertise métier d'une navigation, il y a une conformité par scénario.

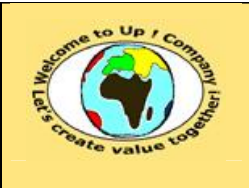

## **7 Interaction du système avec les autres systèmes**

### **7.1 Appels de service**

Pour chaque appel de service, il y a une conformité par scénario.

Voici un exemple de liste de conformités pour l'appel de service *Interrogation par Up ! Company* :

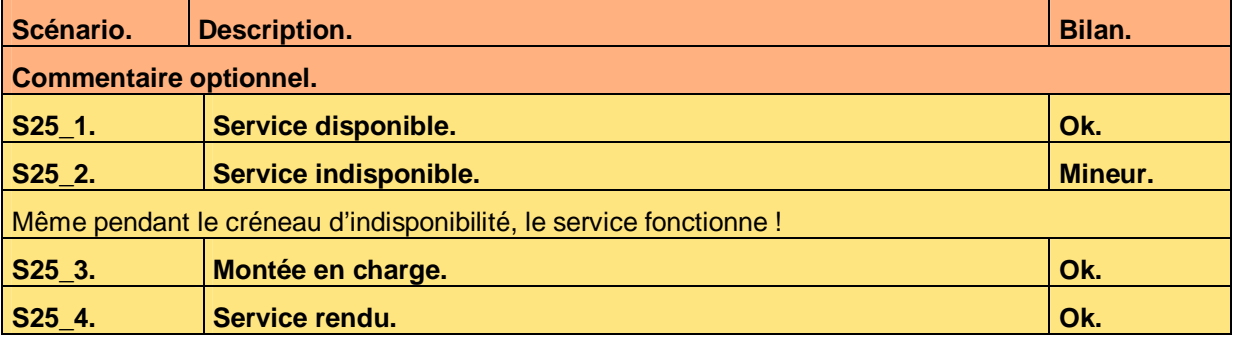

**Tableau 9 – Exemple de conformité de l'appel de service Interrogation par** *Up ! Community*

Pour chaque règle d'expertise métier d'un appel de services, il y a une conformité par scénario.

### **7.2 Echanges de données**

Pour chaque échange de données, il y a une conformité par scénario.

Voici un exemple de liste de conformités pour l'échange de données *Mise à jour de la base* :

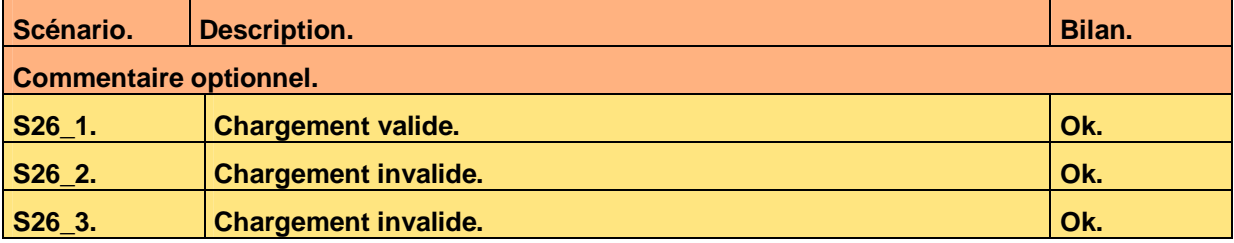

**Tableau 10 – Exemple de conformité de l'échange de données Mise à jour de la base** 

Pour chaque règle d'expertise métier d'un échange de données, il y a une conformité par scénario.

### **7.3 Autres programmes batch**

Pour chaque programme batch d'une autre nature, il y a une conformité par scénario.

Voici un exemple de liste de conformités pour l'échange de données *Exportation /importation* :

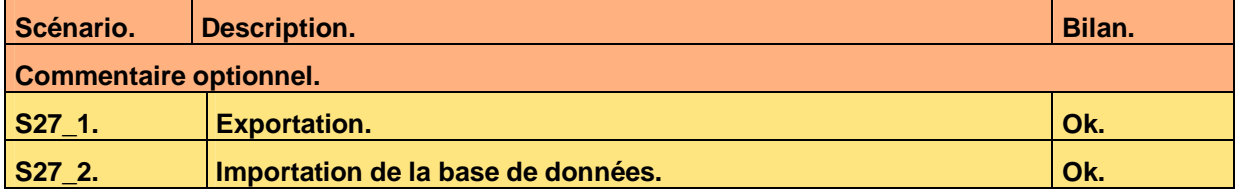

Ce document est la propriété d'*Up ! Assets Management*. Tous droits réservés. Page 11 sur 16

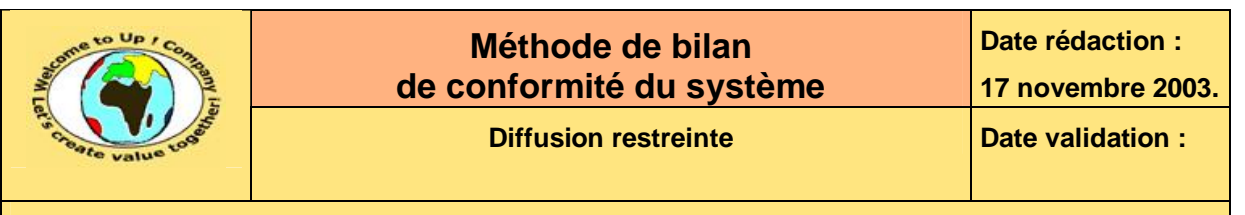

**Tableau 11 – Exemple de conformité des autres programmes batch** 

Pour chaque règle d'expertise métier d'un programme batch, il y a une conformité par scénario.

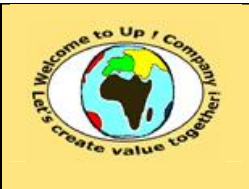

# **8 Exigences d'exploitation**

### **8.1 Déploiement**

Pour chaque exigence de déploiement, il y a une conformité par scénario.

### **8.2 Initialisation**

Pour chaque exigence d'initialisation, il y a une conformité par scénario.

Voici un exemple de liste de conformités pour l'initialisation de la base de données :

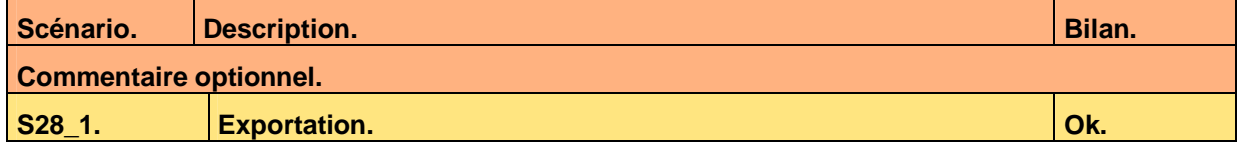

**Tableau 12 – Exemple de conformité de l'initialisation** 

### **8.3 Exploitation**

Pour chaque exigence d'exploitation, il y a une conformité par scénario.

### **8.4 Performances**

Pour chaque exigence de performance, il y a une conformité par scénario.

Voici un exemple de liste de conformités pour la mesure des performances :

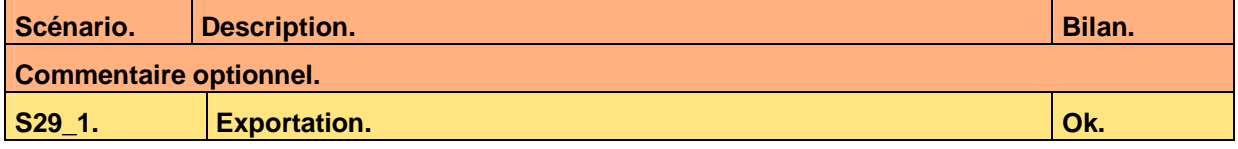

**Tableau 13 – Exemple de conformité des performances** 

### **8.5 Sauvegarde**

Pour chaque exigence de performance, il y a une conformité par scénario.

Voici un exemple de liste de conformités pour la sauvegarde :

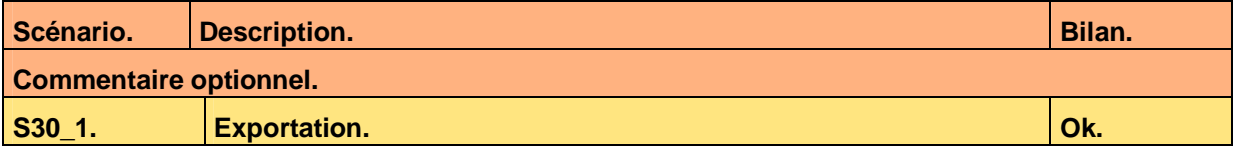

**Tableau 14 – Exemple de conformité de la sauvegarde** 

### **8.6 Sécurité**

Pour chaque exigence de sécurité, il y a une conformité par scénario. Voici un exemple de liste de conformités pour la sécurité :

Ce document est la propriété d'*Up ! Assets Management*. Tous droits réservés. Page 13 sur 16

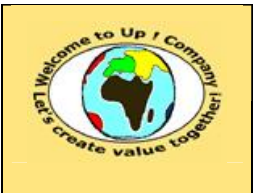

**Date rédaction :** 

**Référence :** UpComp-Plan Qualité-000030-A Méthode de bilan de conformité du système.doc

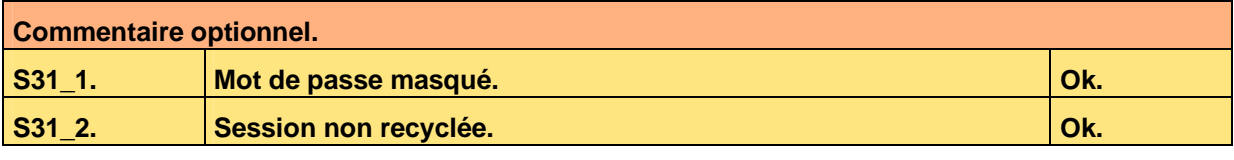

**Tableau 15 – Exemple de conformité de la sécurité** 

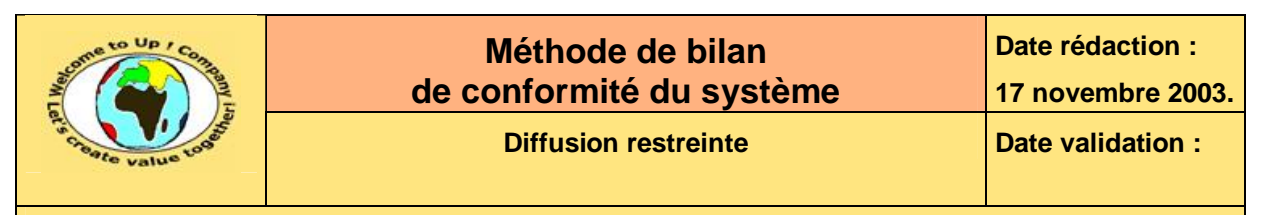

### **9 Bilan de conformité**

Ce chapitre synthétise le résultat d'exécution des scénarios en vue de statuer sur la conformité du système par rapport aux spécifications de besoins.

Voici un exemple :

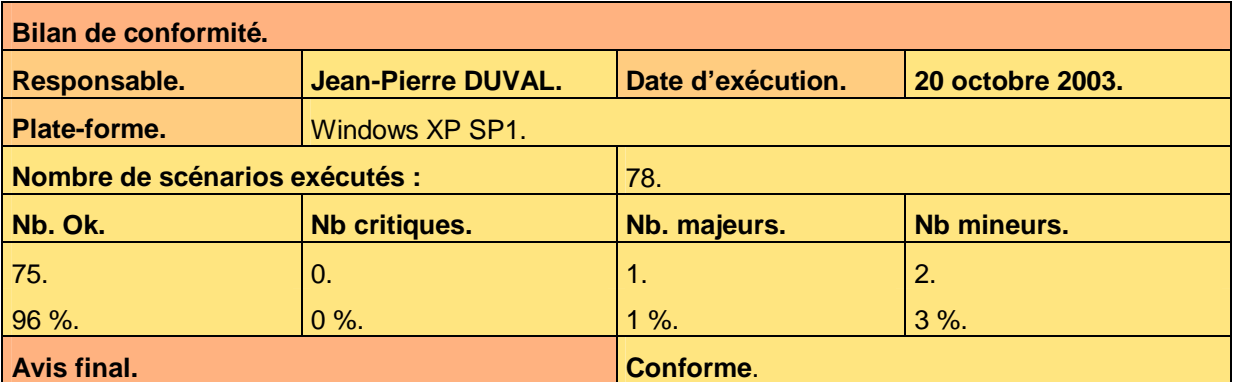

**Tableau 16 – Bilan de conformité** 

Voici le contenu de chaque colonne de ce tableau :

• Avis final :

Les qualificatifs possibles sont les suivants :

• Conforme.

Le système est conforme aux spécifications étant donné qu'il n'y a pas de scénario dans l'état critique et pas de scénarios dans l'état majeur. D'autre part, tous les scénarios ont été exécutés.

• Conforme partiellement.

Le système est conforme aux spécifications étant donné qu'il n'y a pas de scénario dans l'état critique et pas de scénarios dans l'état majeur. D'autre part, tous les scénarios n'ont pas été exécutés.

• Conforme avec réserve.

Le système est partiellement conforme aux spécifications étant donné qu'il n'y a pas de scénario dans l'état critique et peu de scénarios dans l'état majeur. D'autre part, tous les scénarios ont été exécutés.

• Conforme partiellement avec réserve.

Le système est partiellement conforme aux spécifications étant donné qu'il n'y a pas de scénario dans l'état critique et peu de scénarios dans l'état majeur. D'autre part, tous les scénarios n'ont pas été exécutés.

• Non conforme.

Le système est non conforme aux spécifications étant donné qu'il y a au moins un scénario dans l'état critique, quelques scénarios dans l'état majeur ou de nombreux scénarios dans l'état mineur.

- Date d'exécution. Date d'exécution du scénario.
- Nom du responsable. Nom et prénom de la personne responsable de l'exécution des scénarios.

Ce document est la propriété d'*Up ! Assets Management*. Tous droits réservés. Page 15 sur 16

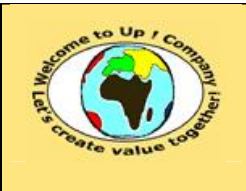

- Nombre de scénarios exécutés. Le nombre de scénarios peut être différent du nombre total puisque le bilan peut être joué partiellement.
- Nombre de scénarios *Ok*. Nombre de scénarios qui sont ont le bilan *Ok*. Pourcentage par rapport au nombre de scénarios passés.
- Nombre de scénarios *Critique*. Nombre de scénarios qui sont ont le bilan *Critique*. Pourcentage par rapport au nombre de scénarios passés.
- Nombre de scénarios *Majeur*. Nombre de scénarios qui sont ont le bilan *Majeur*. Pourcentage par rapport au nombre de scénarios passés.
- Nombre de scénarios *Mineur*. Nombre de scénarios qui sont ont le bilan *Mineur*. Pourcentage par rapport au nombre de scénarios passés.
- Plate-forme.

Plate-forme matérielle et logicielle ayant servie pour exécuter le scénario.

Les réserves sont listées en dessous du tableau. S'il n'y en a pas, la mention « pas de réserve » est écrite.

## **Fin de document**